AutoCAD Crack X64

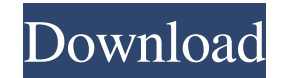

## **AutoCAD Crack Activation Code With Keygen [32|64bit]**

On May 26, 2018, Autodesk reported that Autodesk AutoCAD 2018 and AutoCAD LT 2018 are discontinued and has no plans to release any new updates or security fixes. AutoCAD is a part of the Autodesk portfolio of software and a way to access your work anytime and anywhere. It is the most comprehensive solution for 2D and 3D design, drafting and documentation. This software is used for creating and modifying 2D and 3D drawings, 2D and 3D vector and raster images, schematics, 2D and 3D engineering models, and many other items. For more information see the below comparison chart. Operating system Requirements Operating system and hardware requirements vary depending on what version of AutoCAD is being used. Read the system requirements for AutoCAD to learn the best configuration for your needs. AutoCAD 2019 System Requirements For AutoCAD 2019 see the following pages: AutoCAD 2019 System Requirements - Mac AutoCAD 2019 System Requirements - Windows Note: You may need to download additional runtime files to your computer to enable AutoCAD 2019 to work on your system. Check out all AutoCAD features including: Create AutoCAD 2D drawings on the go! Create AutoCAD 3D drawings on the go! Draft and build all AutoCAD design projects on the go! Get off-site and remote access to your AutoCAD projects! Manage and collaborate on projects with your team! Bring AutoCAD to the cloud! Download the most up to date version of AutoCAD 2019! AutoCAD installation options Depending on your needs you can get the AutoCAD 2019 application in a software or appliance format. Download from the Autodesk website: Software download with setup instructions. Pricing Pricing varies according to the number of users and different plans. The plans are available in a monthly, annual and multi-year term. Plans range in price from \$50 to \$2,995 USD. For more information on the pricing and subscription plans please see Autodesk's help page. File Formats When AutoCAD starts, the file format is selected as Microsoft Windows Application or Microsoft Windows Console Application. As of 2019, Microsoft Windows Application file format has

## **AutoCAD Crack + Download [2022]**

The CAD application in AutoCAD Cracked Accounts supports the import of native DWG, DXF, PDF and DWG+ PDF files, the import of drawings from many file formats, including dxf, dwg, dgn, dgn, pdf, rtf, shp, rvt, svg, tif, and many other file formats, such as obj, stl, and vrml, as well as the import of multiple formats of the same file. The files can be imported from, for example, by attaching a DWG or DXF file to a drawing. The file

format must be supported by the CAD application, and it is not possible to import a DXF or PDF file directly into AutoCAD Crack Architecture or into AutoCAD Civil 3D. To import drawings into a CAD application, the CAD application must also be able to read the native file format. Export features Export files to many common file formats, including: AQS, Bibtex, CWEB, DGN, DWG, DXF, EIA, LISP, MIF, PFF, PDF, PFB, PGM, PLT, PNM, PLY, RASL, RIF, SHP, SVG, Text, VRML, VRML2, XPL, x-mi. Vector and non-vector based Arrows, curves, arcs, rectangles, polygons, points, lines, splines, filled or unfilled, text, clipart, geometries, dimensions, freehand drawings, and layers. Two-dimensional and three-dimensional Architectural, engineering, and mechanical drawings. A parametric model, parameterized drawing, or parametric model is not supported in AutoCAD Architecture. However, parametric modeling is supported in AutoCAD Civil 3D. A parameterized drawing can be imported into AutoCAD Architecture. For more information, see Parametric Modeling. The parametric model can be "closed" or "opened" (parameterized). An opened parameterized drawing can be exported to other CAD applications, provided they can read the parameterized format. A closed parameterized drawing is converted to geometry in the closed parameterized format. A parameterized drawing is a special type of drawing that is "parameterized" in the sense that the final shape of the drawing is not specified until the design or manufacturing process of the component it represents is specified a1d647c40b

## **AutoCAD Crack+ [32|64bit]**

Launch the Autodesk ID client and choose Preferences - Java - Keys. Choose "Get Licenses". Be sure to select the correct version and to choose the correct activation method. The client will check your activation method and provide a link to activate the software. Enter the activation code provided by Autodesk and click Activate. Extract or uncompress the content using any archiving tool and save it to the computer, to be able to use Autocad in offline mode. To activate a PDF or DWG file, right-click on it and select "Activate" or "Inspect", or "Open with". Documentation See also SketchUp Revit Rhino References External links Autodesk Autocad for Desktop Autodesk Autocad for Android Category:Autodesk software Category:Computer-aided design Category:Computer-aided design software Category:Windows graphics-related softwareQ: Overriding magento's form validation I'd like to create a special product-type-entry form. It will collect some basic data and some of it is not in the database but there will be extra input fields for the field. I want to pass through the data to the database once the form is submitted, but also keep the entry in case the form is submitted again. Is there a method I can override for the Form.php class in my local code? I'm specifically looking for a method to override, as I'm not sure if I can do it using a custom module. A: Do you mean you want to validate a form in a separate method than the default magento validation? The validation runs in magento\framework\Validator\Adapter\AdapterInterface::validate() method. In this method, you have the possibility to validate a form via an instance of the Magento\Framework\Validator\Validator\ValidatorInterface object. If you look to this method in Magento\Framework\Validator\Adapter\AdapterInterface::validate(), you can see that you have two interesting methods (\_\_call() and setForm()) to override. In your case, you can override the setForm() method to overwrite the form with some custom stuff. But you can validate the form and put the result in a cache. You can create a custom

## **What's New in the AutoCAD?**

Added to PDF EXPORT: Bevels and arrows: Separate individual segments of beveled and arrowed lines. Draw helper lines: One command to draw a helper line that is perpendicular to your current drawing axis. Added to the PDF Export: Apply an ICC profile to export or print images with color accuracy. Added to Graphics Extras: Auto-center images in the PDF EXPORT. Added to ReFS (Reality for File Systems): Snap to layers of a linked model. Adds support for 3D Model Centering. Added support for 3D Model Centering (available in CAD only).

Add outlines to areas (such as text, arrows and pictures) and preview the overlays in the Graphical Layout Editor. Added to the Command Line: It's now possible to change the maximum number of columns in a dialog in the Command Line with the /MAXLEN parameter. Revised command line parameters to show additional information. Added to the Command Window: The Selection Pane is available in the Command Window. Added to the Options window: Revised command line parameters (with images). The Selection Options are available in the Options window. Added to the Rectangle Selection tool: In three-dimensional model mode, a rectangle is now selected in the 3D space. The rectangle can be viewed from any of its dimensions. Added to the Arc Selection tool: Open selection options in the Options window. Added to the Rectangular Selection tool: Open selection options in the Options window. Added to the Line Selection tool: The Line Options are available in the Options window. Added to the Polyline Selection tool: The Polyline Options are available in the Options window. Added to the Ellipse Selection tool: The Ellipse Options are available in the Options window. Added to the Rectangular (and other) Polyline Selection tools: Insert points in a polyline selection using the m command. Added to the Arc Selection tool: The Arc Options are available in the Options window. Added to the Multiple Selection tool: Drag the crosshairs to see the points selected in the 3D space. Added to the Object Snap (Grid) tool:

**System Requirements For AutoCAD:**

The game features graphical settings, which mean that it runs best on lower-end computers. But if you can handle the settings, the game will be easier to play. Minimum Requirements: Windows 7 or Windows 8 (64bit) Vista 64bit (2GHz Dual-Core)2GB RAM GPU: GeForce GTX 750 or Radeon HD 7850 Minimum Requirements: Windows 7 or Windows 8 (64bit) Vista 64bit (2GHz Dual-Core)2GB RAM GPU: GeForce GTX 760 or Radeon R9 270 Recommended Requirements: Windows 7 or Windows 8 (64bit)

Related links: